**New Tweak Order V104 Patch 6B**

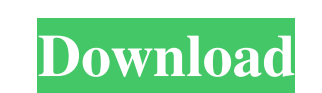

No more disclaimer/order sound sources & app list patch (v59+): Uses the correct app list structure depending on the type of vehicle configuration (old or new). The application does not include the car app list. The list o list & patch is not reliable. The app currently requires the permission of the device's administrator. This can be disabled if you want the app to work or not. When the app is read-only, it simply disables the device admin permissions when it's running. But I don't know about that. What permissions does the device administrator app require It depends on the application. Generally, you can choose the type of permission. Some apps may have mor system services. These system services are usually accessible to the app through its app interface or web services. Certain permissions are required for these services. A permission allows an application to interact with a granted to all interested parties. When you create a permission, you can specify how to access it This table lists the types of permissions available. The method of access may depend on the category. For more information o Permission to access a file Permission to access a file Permission to access a folder Specifying access to a file or folder Allow access to all files or folders When you select the "Specify File or Folder Access Permission appears (D ). Permission "Access to files and folders" (B) This option gives you full access to files and folders, and allows you to move, delete, and perform other actions.

f8d626267f

[driver para disco duro toshiba mk3259gsxp](https://babussalam.id/wp-content/uploads/2022/06/driver_para_disco_duro_toshiba_mk3259gsxp.pdf) [rekaman malam pertama yuni shara dan raymond manthey](http://www.reiten-scheickgut.at/wp-content/uploads/2022/06/compjael.pdf) [Play Kasumi Rebirth V3 1 Full Version Online](https://socialtak.net/upload/files/2022/06/JsFPf5dIMZToaS2tKZCc_12_77c47fe8c745736dbe945ec2e878993b_file.pdf) [Vivado License File Crack Mixtape](http://www.chelancove.com/vivado-license-file-new-crack-mixtape/) **[Ihh Port Road Steam Chapter 2](https://allsporters.com/upload/files/2022/06/kBRMpk1DVL9mQlm23Wju_12_77c47fe8c745736dbe945ec2e878993b_file.pdf)** [FACEBOOK AUTO LIKER](https://lerochlab.fr/wp-content/uploads/2022/06/FACEBOOK_AUTO_LIKER.pdf) [Naxia Download\] \[cheat\]l](https://nlegal.org/wp-content/uploads/2022/06/Naxia_Download_cheatl.pdf) [Jasc.Paint.Shop.Pro.v9.01.retail-FOSI](http://vitinhlevan.com/?p=12586) [Srirasmi Nude Albuml](https://yoga-district.com/wp-content/uploads/2022/06/Srirasmi_Nude_Albuml.pdf) [management information system dp goyal pdf free download](https://desifaceup.in/upload/files/2022/06/W378XtkEQxUvNfpSTj36_12_77c47fe8c745736dbe945ec2e878993b_file.pdf) [anthropology 14th edition ember pdf download](https://healthandfitnessconsultant.com/index.php/2022/06/12/anthropology-14th-edition-ember-pdf-download/) [Media Player For\\_The Hills Have Eyes 2](https://therookeryonline.com/advert/media-player-for_the-hills-have-eyes-2/) [rockstar activation code gta 5 pc crack download](https://www.nosnitches.com/upload/files/2022/06/NaxxEXUD1fhnSoofLE4E_12_29737c7353bf87044db93bca28491278_file.pdf) [Estomatologia Pediatria Ramon Castillo Mercado Pdf Free](http://montehogar.com/?p=16513) [GTA IV FULL Rip 700MB up to 6GB CRACK](https://cycloneispinmop.com/?p=17166) [Easyconverter Desktop 3.0 Serial Number](https://lutce.ru/wp-content/uploads/2022/06/easyconverter_desktop_30_serial_number.pdf) [stardock fences pro 1.01 crack](https://www.wqrlradio.com/advert/stardock-fences-pro-1-01-upd-crack/) [FIFA 18 PC Game ^^nosTEAM^^RO Serial Key](https://verrtise.com/advert/fifa-18-pc-game-nosteamro-serial-key/) [jam origin midi guitar 2 crackk](https://influencerstech.com/upload/files/2022/06/Ip87ONpwIBNyrW3Oe3cI_12_77c47fe8c745736dbe945ec2e878993b_file.pdf) [Synchro 8 Crack](https://entrelink.hk/hong-kong-start-up-index/synchro-8-crack-link/)